# **BAB III**

## **METODE PENELITIAN**

### **3. METODE PENELITIAN**

### **3.1.Populasi dan Sampel**

Populasi adalah keseluruhan unit penelitian yang memiliki karakteristik tertentu yang dijadikan sebagai obyek penelitian (Aryanti dkk, 2016). Populasi yang digunakan dalam penelitian ini adalah semua perusahan sub sektor transportasi laut yang terdaftar di Bursa Efek Indonesia dari tahun 2015 - 2018 sebanyak 35 perusahaan.

Sampel adalah bagian kecil dari anggota populasi yang diambil menurut prosedur tertentu sehingga dapat mewakili populasinya (Aryanti dkk, 2016).

Metode penentuan sampel yang digunakan adalah *purposive sampling* artinya sampel akan dipilih berdasarkan kriteria – kriteria tertentu. Kriteria yang digunakan dalam penelitian ini adalah :

- 1. Perusahaan Sub Sektor Transportasi yang terdaftar di Bursa Efek Indonesia (BEI) tahun 2015 - 2018
- 2. Perusahaan Sub Sektor Transportasi jalur laut
- 3. Perusahaan Sub Sektor Transportasi jalur laut di bidang pengangkutan barang dan minyak.

### **Tabel 3.1**

### **Sampel Penelitian**

# **Laporan Keuangan Perusahaan Sub Sektor Transportasi Laut yang Terdaftar di BEI Selama Periode Pengamatan**

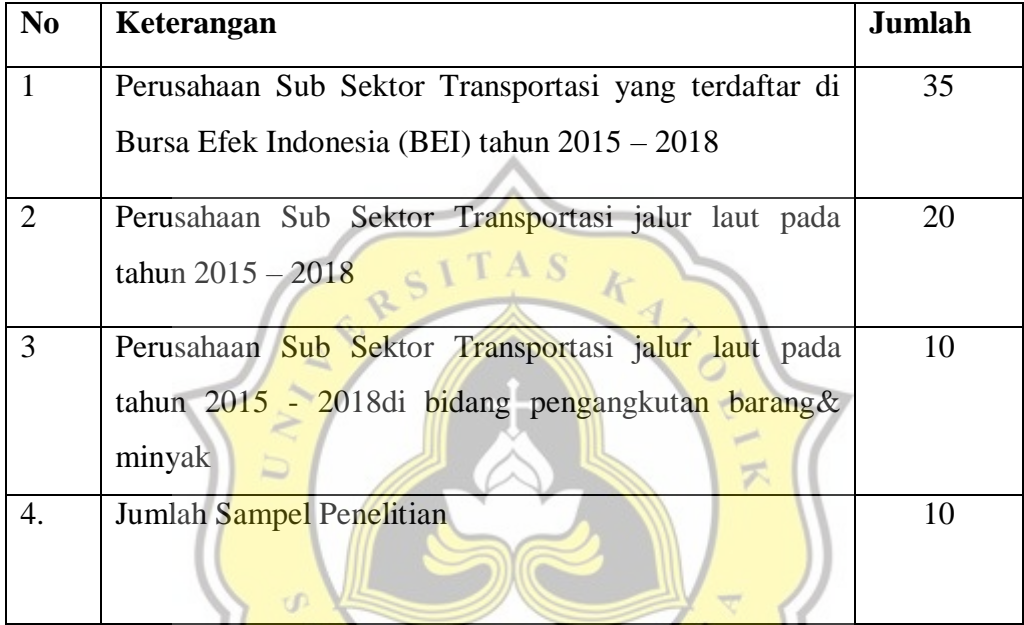

Sumber : data sekunder, 2020

Berdasarkan tabel 9.1 maka dapat diketahui terdapat sepuluh sampel perusahaan yang digunakan sebagai objek dalam penelitian ini. Sampel perusahaan sebanyak sepuluh perusahaan dengan periode waktu tahun 2015-2018. Berikut tabel daftar nama perusahaan yang peneliti gunakan:

### **Tabel 3.2**

# **Sampel Perusahaan Sub Sektor Transportasi Lautyang Terdaftar di BEI**

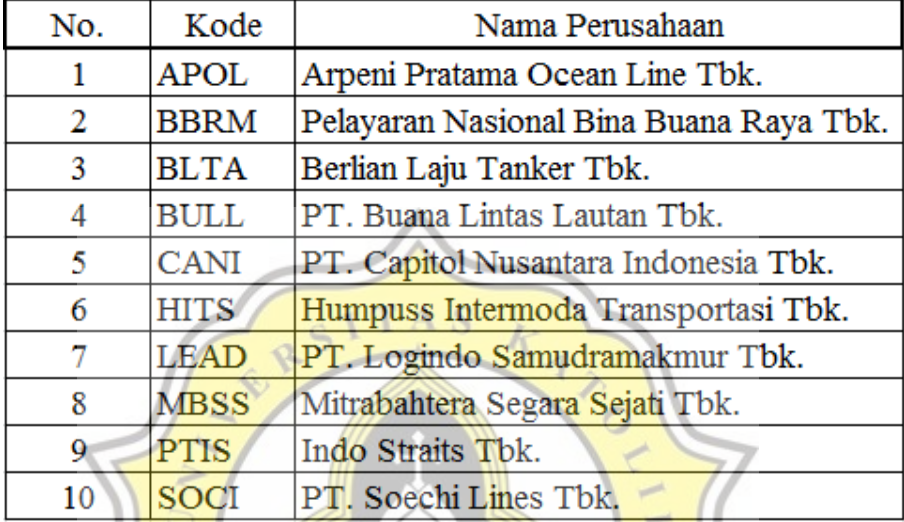

**Periode 2015 – 2018**

Sumber: data sekunder, 2020

### **3.2 Jenis dan Sumber data**

Penelitian *ini menggunakan* jenis penelitian deskriptif dengan pendekatan kuantitatif. Penelitian deskriptif adalah penelitian yang berusaha untuk menjabarkan pemecahan masalah yang ada sekarang berdasarkan data-data, serta menyajikan data, menganalisis, dan menginterprestasikan data (Achmadi & Narbuko, 2016 dalam Alhakim G.F, 2018). Dalam penjelasan ini penelitian deskriptif menggunakan data-data dan angka-angka yang telah diperoleh lalu dijelaskan maksud dari hasil pengelolaan angka-angka tersebut. Analisis ini dilakukan untuk mengetahui pengambilan keputusan investasi dengan menggunakan analisis rasio keuangan dan *return* saham.

Sementara itu, sumber data yang diperlukan dalam penelitian ini adalah data sekunder dari tahun 2015-2018, yang diambil dari [www.idx.com](http://www.idx.com/) berupa laporan keuangan perusahaan dan data harga saham di sektor transportasi dan pergudangan yang terdaftar di Bursa Efek Indonesia periode 2015-2018.

#### **Program Studi Manajemen FEB Unika Soegijapranata**

### **3.3 Teknik Pengumpulan Data**

Data yang dikumpulkan dalam penelitian ini meggunakan teknik dokumentasi. Teknik ini digunakan untuk mendokumentasikan data berupa laporan keuangan perusahaan dan data harga saham perusahaan terkait, yang diperlukan peneliti untuk bahan analisis penelitian. Adapun data tersebut bersumber dari data internal perusahaan transportasi laut yang tercatat dalam BEI. Sementara itu, data ini dapat dikategorikan sebagai data *time series* atau data berkala, karena data ini menggambarkan suatu perkembangan dan didapatkan dengan cara mengumpulkan data dari waktu ke waktu. Dari pernyataan tersebut, peneliti menggunakan data *time series* yang berupa data laporan keuangan tahunan dan data harga saham Perusahaan Sub Sektor Transportasi Laut yang Terdaftar di BEI dengan tahun periode 2015-2018.

### **3.4 Teknik Analisis Data**

Dalam rangka melakukan penelitian fundamental perusahaan serta penilaian *return* saham, data-data dianalisis secara deskripsi dengan menggunakan analisis kuantitatif yang menggunakan perhitungan manual dalam mencari rasio keuangan dan *return* saham. Berikut langkah-langkah yang digunakan untuk menganalisis p R data penelitian.

### **3.4.1. Langkah-Langkah Analisis Data**

- 1. Mendokumentasikan data laporan keuanagan, menghitung rasio keuangan dan *realized* return saham serta membandingkannya dengan Perusahaan Sub Sektor Transportasi Laut yang Terdaftar di BEI selama periode penelitian tahun 2015- 2018.
- 2. Mendiskripsikan hasil perhitungan rasio keuangan dengan analisis skoring untuk mengetahui kinerja perusahaan dan
- 3. Menggunakan analisis agregat dengan menghitung prosentase besarnya bobot setiap rasio keuangan yang digambarkan melalui grafik untuk mengetahui berapa bobot setiap rasio keuangan

#### **Program Studi Manajemen FEB Unika Soegijapranata**

- 4. Mendiskripsikan hasil *realized* return saham yang diperbandingkan dengan Perusahaan Sub Sektor Transportasi Laut yang terdaftar di BEI selama periode penelitian tahun 2015-2018.
- 5. Perhitungan dengan metode valuasi DCF

Menurut Subandi (2019) langkah-langkah perhitungan harga wajar menggunakan *Metode Absolut Discounted Cah Flow* (DCF) adalah sebagai berikut:

1. Menghitung nilai intrinsik saham dengan *Discounted Cash Flows* (DCF)

a. Mencari data dividen, EPS, dan PER yang diperoleh dari laporan keuangan perusahaan tahun 2015-2018

b. Menghitung tingkat pertumbuhan EPS dan rata-rata PER. Menurut Wira (2014), apabila mendapatkan tingkat pertumbuhan EPS dan rata-rata PER yang tinggi, maka digunakan limit dibawah ini:

Jika EPS growth  $> 0.15$ , digunakan angka 0.15

Jika EPS growth  $< 0.15$ , digunakan angka 0.10

c. Menghitung rata-rata DPR (Dividend Payout Ratio), EPS growth, dan PER tahun 2015-2018

 $DPR = \frac{Dividen}{EPR}$ EPS

d. Menghitung Future Value EPS tahun 2015-2018

e. Menghitung Future Value harga saham tahun 2015-2018

 $PER = \frac{Harga \; Saham}{EPR}$  $\frac{d}{d}$  sanam selanjutnya,

Harga Saham  $=$  EPS x PER

f. Menghitung akumulasi dividen tahun 2015-2018

Akumulasi Dividen = Future value EPS x DPR

g. Menghitung Future Value total tahun 2015-2018

FV Harga saham total = Harga saham akhir tahun ke-n + total akumulasi dividen

h. Menghitung present value atau harga wajar saham tahun 2015-2018

Harga Wajar (PV)= $\frac{FV}{(1 - r)}$  $(1-r)^n$ 

### **Program Studi Manajemen FEB Unika Soegijapranata**

- 6. Membandingkan Nilai Intrinsik dengan Harga Pasar per lembar saham berdasarkan analisis dari *Discounted Cash Flows* (DCF).
- 7. Pengambilan keputusan investasi

Dalam pengambilan keputusan investasi pada Perusahaan Sub Sektor Transportasi Laut yang terdaftar di BEI tahun 2015-2018, dilakukan dengan membandingkan harga wajar saham yang telah dihitungmenggunakan *Discounted Cash Flows* (DCF) terhadap harga pasar sahamtersebut. Berikut ini dasar pengambilan keputusan investasi:

a. Apabila harga pasar saham lebih kecil dari harga wajar saham, maka saham tersebut bersifat *undervalued* maka dianjurkan untuk membeli *(buy)* bagi investor yang belum memiliki saham.

b. Jika harga pasar saham lebih besar dari harga wajar saham, maka saham tersebut bersifat *overvalued,* maka para investor yang sudah memiliki saham disarankan untuk menjual *(sell)* saham dan tidak layak untuk dibeli *(buy)* oleh investor yang belum memiliki saham tersebut.

c. Apabila harga pasar saham sama dengan harga wajar saham, disebut dengan *fairvalued.* Ketika dalam kondisi seperti ini maka, para investor yang sudah memiliki saham dianjurkan untuk menahan *(hold)* saham tersebut dengan tujuanmengharapkan keuntungan *(capital gain)* dari perkembangan harga sahamyang diprediksi akan meningkat.